# Turning Smart Contracts into Indexers with Cross-Compilation in Rust

Conf42 Rustlang 2023

Michael Birch

# **Goals**

- Show functional programming (FP) patterns in Rust
- Resulting code is:
	- Easier to test, maintain
	- Easier to re-use
- Case example:
	- shared codebase for a smart contract and indexer

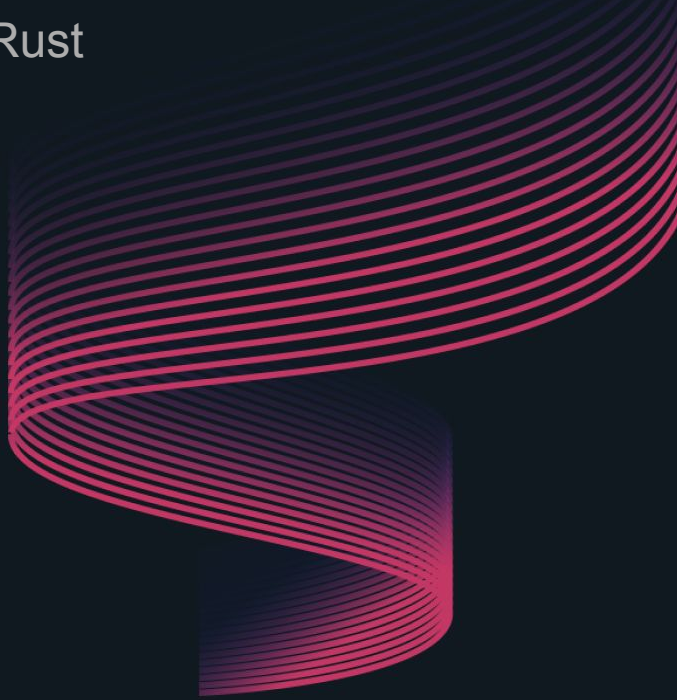

# **Outline**

- Blockchain basics
	- Jargon quick start
	- Smart contracts
	- Indexers
- Key Rust concepts
	- Compilation targets
	- Type generics
- Case example: Aurora Engine
- Conclusion

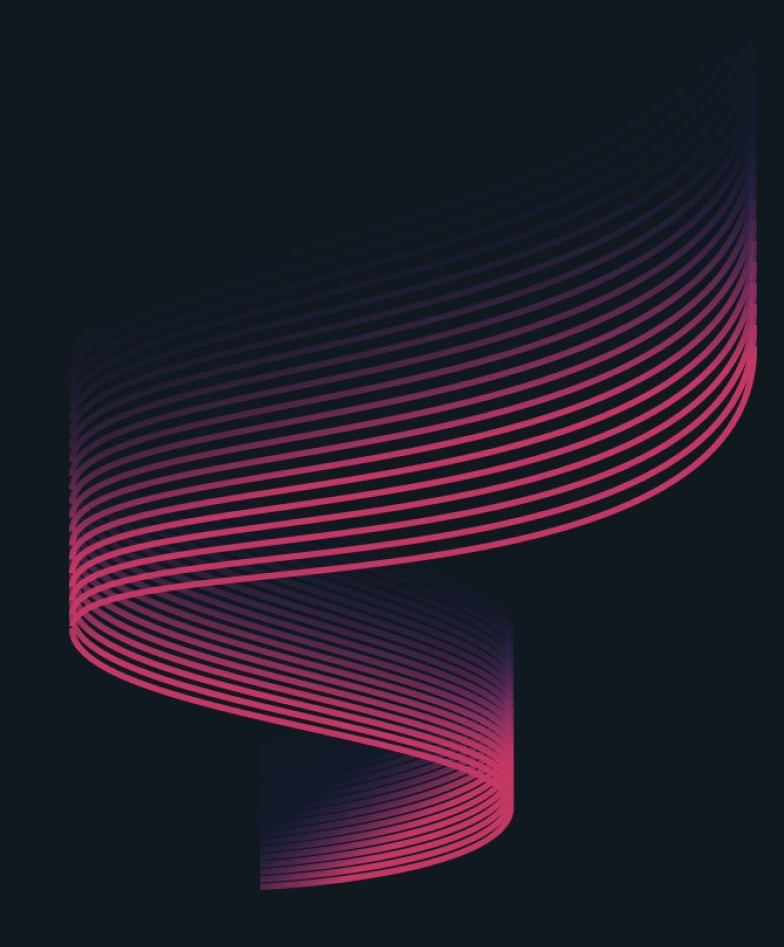

# Blockchain basics: Jargon quick start

- **Blockchain**: append-only data structure with tamper-proof history
- Individual data chunks called **blocks**

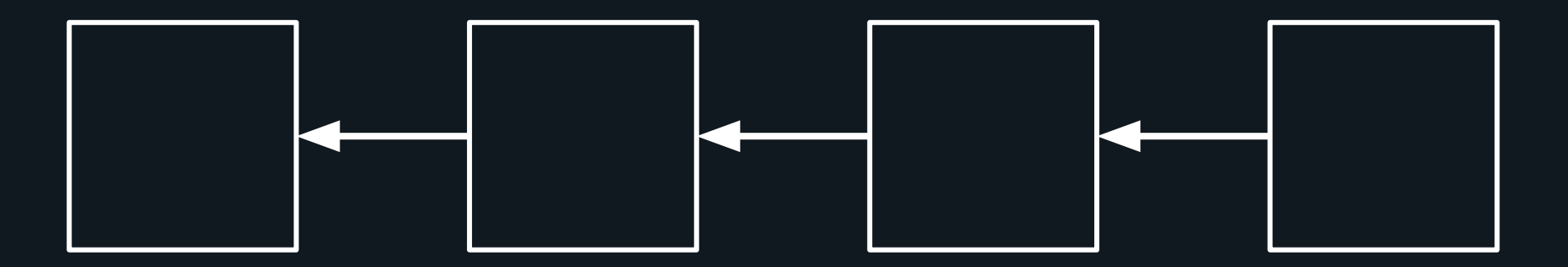

# Blockchain basics: Jargon quick start

- **Transaction**: data element within a block
- Transactions are interpreted inside a **VM** to cause state transitions

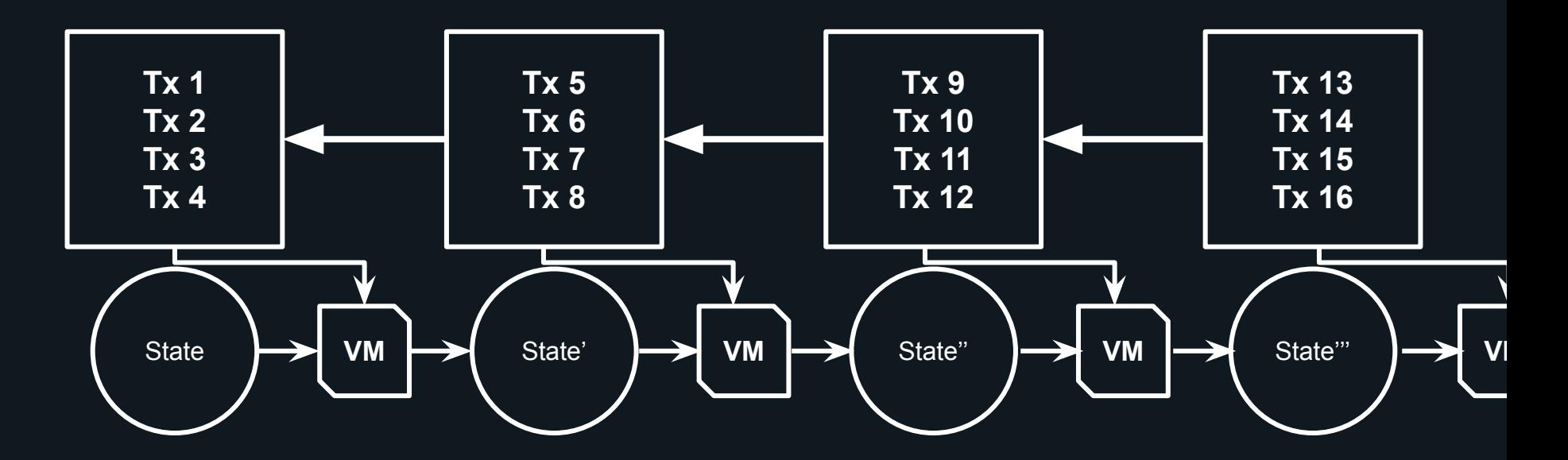

#### Blockchain basics: Smart contracts

- **Smart contract**: program for the VM of a blockchain platform
- Transactions may invoke a method of a smart contract

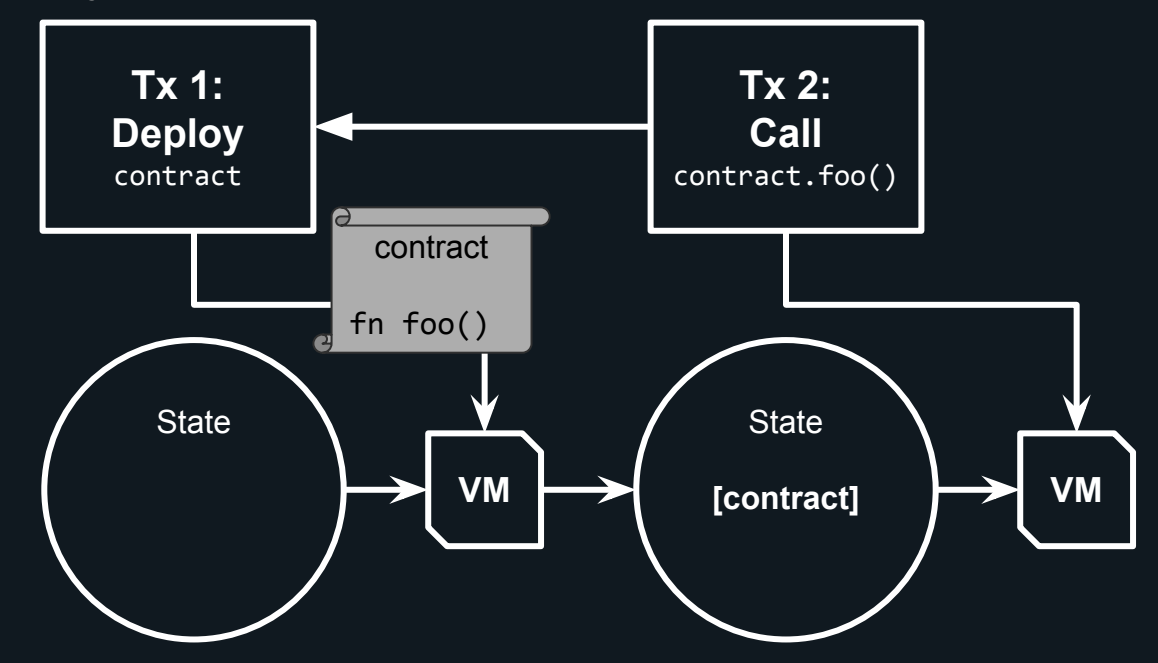

# Blockchain basics (continued)

- **Blockchain platform**: a distributed blockchain continuously built by decentralized participants (**nodes**) from user-submitted transactions
- Nodes eventually agree on the blockchain via a **consensus algorithm**

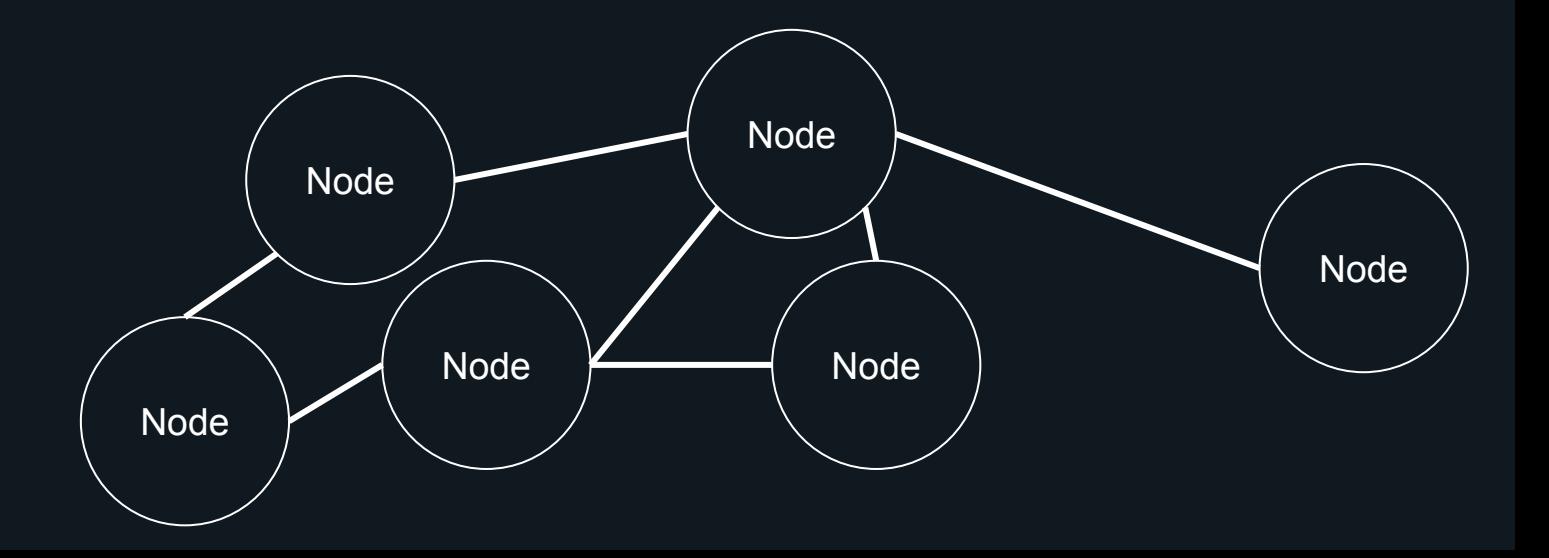

# Blockchain basics (continued)

● Users interact with a blockchain platform via an **RPC**

○ Either by running their own node or using a service provider

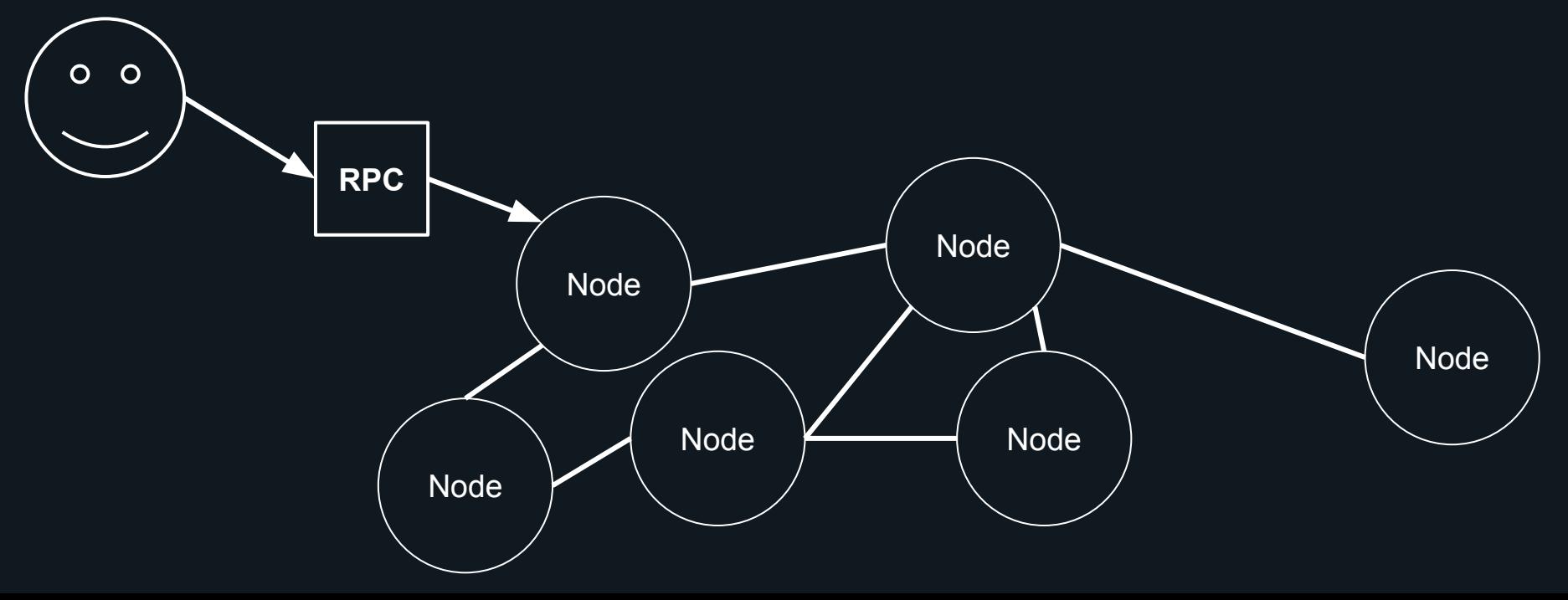

# Blockchain basics: Indexers

- **Indexer**: off-chain program creating a specialized view of the state
	- Addresses problem of some queries being too slow via RPC

• Example: block explorers index tokens for users

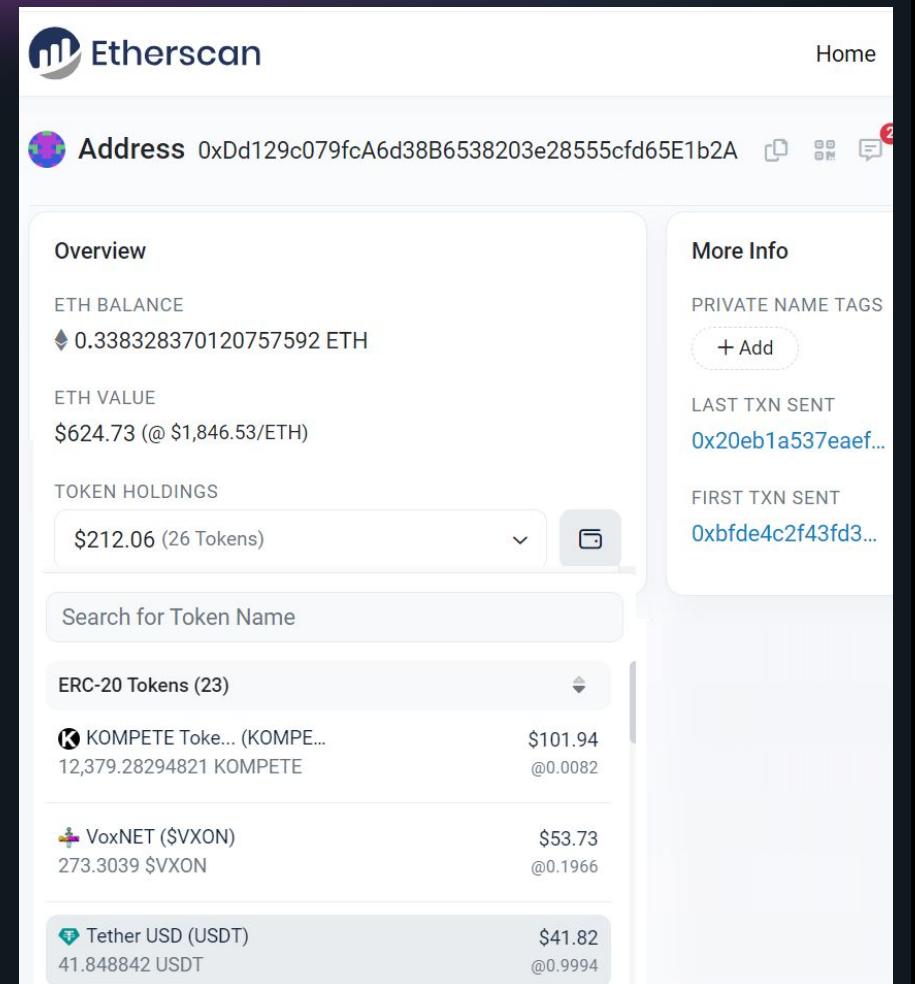

#### Blockchain basics: Indexers

● Indexers help create low-latency (web2-like) experiences for users

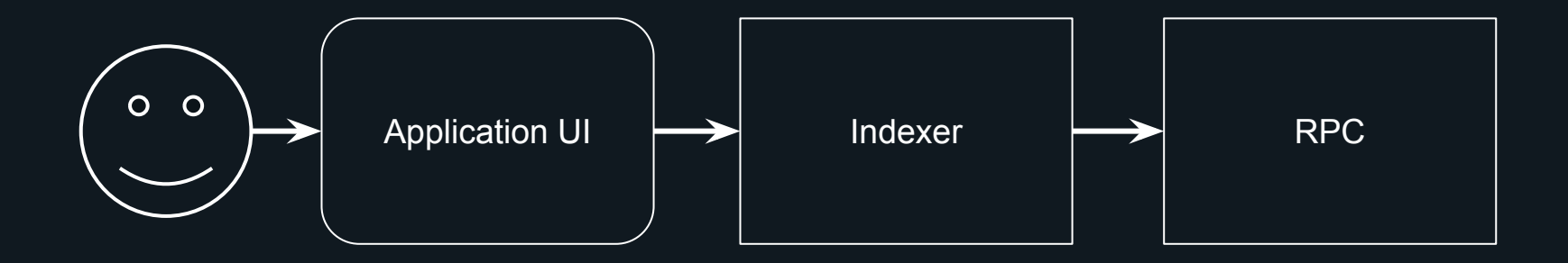

# Idea: Turning smart contracts into indexers

- Same code both a smart contract and its own indexer
	- Lower maintenance
	- Uses beyond state query

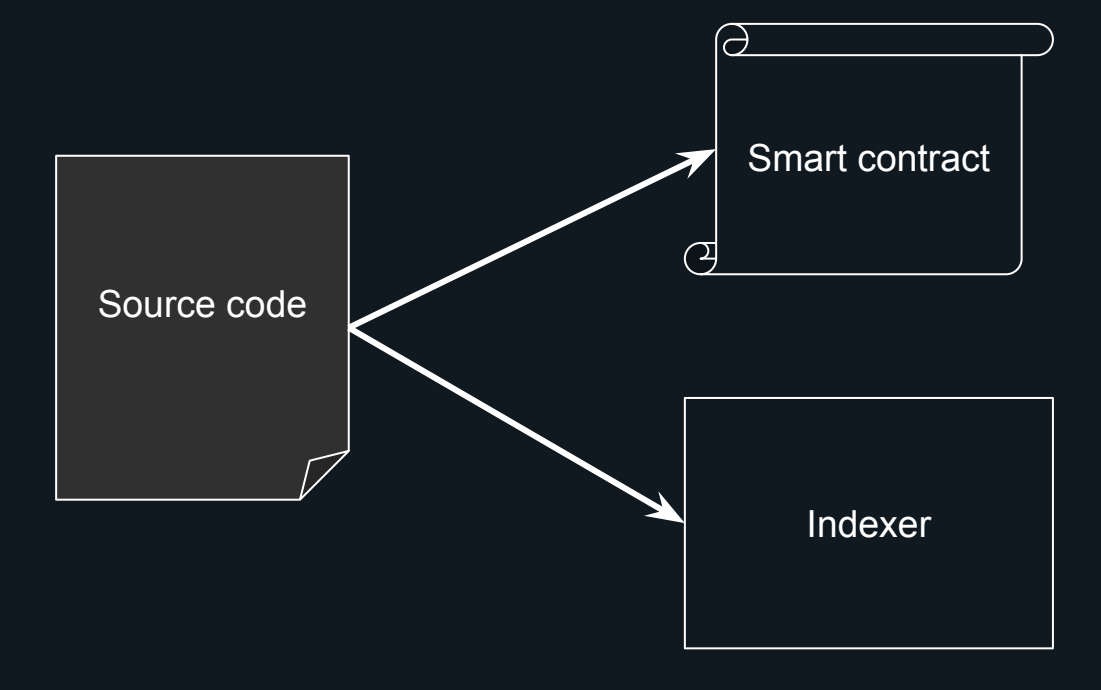

# Key Rust concepts: Compilation targets

- Rust allows compiling different kinds of output
	- <https://rust-lang.github.io/rustup/cross-compilation.html>
	- <https://doc.rust-lang.org/nightly/rustc/platform-support.html>

\$ rustup target add wasm32-unknown-unknown

\$ cargo build --release –-target wasm32-unknown-unknown

# Key Rust concepts: Compilation targets

- Conditional compilation can handle platform-specific logic
	- <https://doc.rust-lang.org/reference/conditional-compilation.html>
- Drawbacks: verbose, tedious with IDEs

```
fn foo() {
```
**}**

```
 #[cfg(target_arch = "wasm32")]
 foo_for_wasm();
```

```
 #[cfg(not(target_arch = "wasm32"))]
 foo_for_generic_arch();
```
# Key Rust concepts: Type generics

• Write code generic over an interface using type generics and trait bounds trait IO {

```
 fn read(&self, key: &[u8]) -> Vec<u8>;
     fn write(&mut self, key: &[u8], value: &[u8]);
}<br>]
fn get balance<I: IO>(io: &I, user: User) -> u128 {
    u128::from be bytes(&io.read(&user.id()))
```
# Key Rust concepts: Type generics

- Include an implementation for the trait in both targets
- Reuse the generic code in both smart contract and indexer

```
// indexer/src/main.rs
struct IndexerIO { ... }
impl IO for IndexerIO { ... }
fn main() {
    let io = IndexerIO::new();
     let balance = get_balance(&io, user);
     ...
}
```

```
// contract/src/lib.rs
struct WasmIO { ... }
impl IO for WasmIO { ... }
fn method entry point() {
    let io = Washington::new();
     let balance = get_balance(&io, user);
     ...
}
```
# Aside: Patterns from functional programming (FP)

- Pure code does not depend on the environment
	- I.e. no target-specific effects
- Factoring out target-specific effects as generics makes code easier to test and maintain

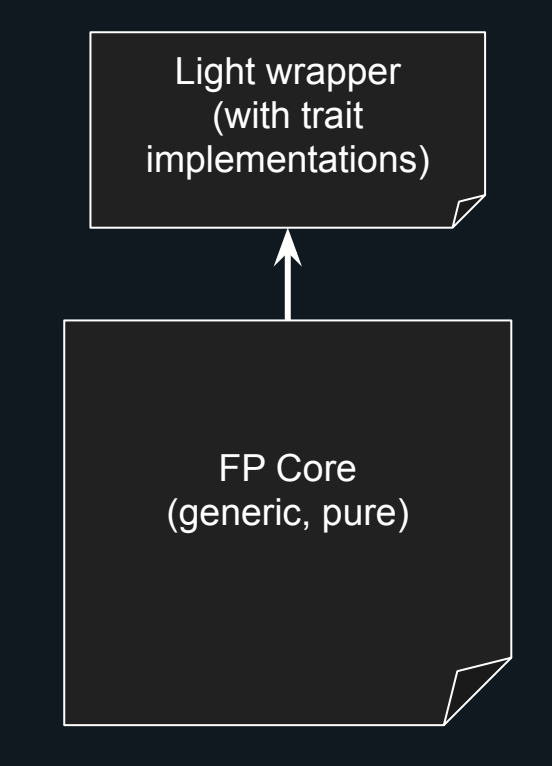

# Aside: Patterns from functional programming (FP)

- Advantages to this style of programming
	- Easier to test
		- Effects like IO can be done in-memory with test-only implementations of the traits
	- Easier to reason about
		- Effects are explicit in the type signature, no need to check to implementation details
	- Easier to re-use
		- Abstract code can be applied to more situations (like both smart contracts and indexers)

- Aurora is an Ethereum scaling solution built on the Near blockchain platform
	- <https://aurora.dev/>
	- <https://near.org/>
- Core product is an EVM deployed as a smart contract on Near
- Need an RPC compatible with Ethereum spec to integrate with Ethereum tooling (e.g. Metamask)
- Possible implementations:
	- Convert Ethereum RPC calls to Near RPC calls (slow)
	- Use the same Aurora Engine code as an indexer

#### ● <https://github.com/aurora-is-near/aurora-engine>

```
pub fn get balance<I: IO>(io: &I, address: &Address) -> Wei {
    let raw: 0256 = io &I.read u256(key: &address to key(prefix: KeyPrefix::Balance, address))
        .unwrap_or_else(op: \vert \vert U256::zero());
    Wei::new(amount:raw)
                                           pub fn set balance<I: IO>(io: &mut I, address: &Address, balance: &Wei) {
                                               io.write_storage(
pub fn add balance<I: IO>(
                                                    key: &address to key(prefix: KeyPrefix::Balance, address),
    io: & mut I.
                                                    value: &balance.to bytes(),
    address: &Address.
                                                );
    amount: Wei,
) -> Result<(), BalanceOverflow> {
    let current balance: Wei = get balance(io, address);
    let new balance: Wei = current balance.checked add(amount).ok or(err: BalanceOverflow)?;
    set balance(io, address, &new balance);
    Ok()
```

```
#[derive(Copy, Clone, Default)]
pub struct Runtime;
```

```
impl crate::io::IO for Runtime {
    type StorageValue = RegisterIndex;
    fn read_storage(&self, key: &[u8]) -> Option<Self::StorageValue> {
        unsafe {
            if exports::storage read(
                key.len() as u64,
                key.as ptr() as u64,
                Self::READ STORAGE REGISTER ID.0,
              == 1Some(Self::READ STORAGE REGISTER ID)
              else <sub>f</sub>None
```

```
#[derive(Copy, Clone, Default)]
pub struct Runtime;
```

```
impl crate::io::IO for Runtime {
    type StorageValue = RegisterIndex;
    fn write storage(&mut self, key: &[u8], value: &[u8]) -> Option<Self::StorageValue> {
        unsafe \{if exports::storage write(
                key.len() as u64,
                key.as ptr() as u64,
                value.len() as u64,
                value.as ptr() as u64,
                Self::WRITE_REGISTER_ID.0,
              == 1Some(Self::WRITE REGISTER ID)
              else fNone
```
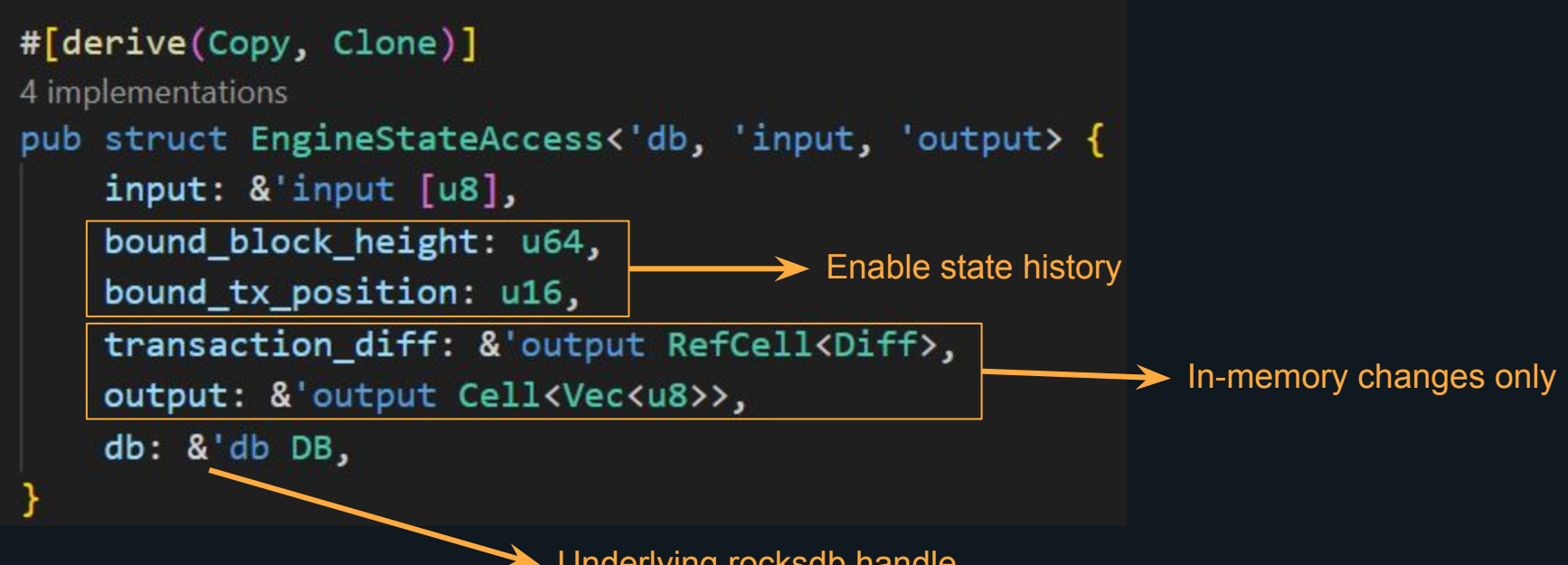

Underlying rocksdb handle

```
impl<'db, 'input: 'db, 'output: 'db> IO for EngineStateAccess<'db, 'input, 'output> {
   type StorageValue = EngineStorageValue<'db>;
   fn read storage(&self, key: &[u8]) -> Option<Self::StorageValue> {
        if let Some(diff) = self.transaction diff.borrow().get(key) {
            return diff
                value().map(|bytes| EngineStorageValue::Vec(bytes.to vec()));
        let opt = self.construct_engine_read(key);
        let mut iter = self.db.iterator_opt(mode: rocksdb::IteratorMode::End, readopts: opt);
        let value = iter.next().and then(\vertmaybe elem\vert {
            maybe elem
                .ok().map(|(-), value) DiffValue::try_from_bytes(&value).unwrap())
        \})?;
       value.take_value().map(EngineStorageValue::Vec)
```

```
impl<'db, 'input: 'db, 'output: 'db> IO for EngineStateAccess<'db, 'input, 'output> {
   type StorageValue = EngineStorageValue<'db>;
    fn write_storage(&mut self, key: &[u8], value: &[u8]) -> Option<Self::StorageValue> {
       let original_value = self.read_storage(key);
        self.transaction_diff
            .borrow mut().modify(key: key.to_vec(), value: value.to_vec());
```

```
original value
```
- Pattern applies to all effects, not just storage!
	- Environment variables
	- Calls to other on-chain contracts

```
pub trait Env {
```

```
/// Account ID that signed the transaction.
fn signer account id(8self) \rightarrow AccountId;/// Account ID of the currently executing contract.
fn current_account_id(&self) -> AccountId;
/// Account ID which called the current contract.
fn predecessor account id(&self) -> AccountId;
/// Height of the current block.
fn block_height(8self) -> u64;
/// Timestamp (in ns) of the current block.
fn block_timestamp(&self) -> Timestamp;
/// Amount of NEAR attached to current call
fn attached deposit(&self) -> u128;
/// Random seed generated for the current block
fn random_seed(&self) -> H256;
/// Prepaid NEAR Gas
fn prepaid_gas(&self) -> NearGas;
```

```
pub trait PromiseHandler {
    fn promise_results_count(&self) -> u64;
    fn promise result(&self, index: u64) -> Option<PromiseResult>;
    unsafe fn promise_create_call(&mut self, args: &PromiseCreateArgs) -> PromiseId;
    unsafe fn promise attach callback(
        &mut self,
        base: PromiseId,
        callback: &PromiseCreateArgs,
    ) -> PromiseId;
    unsafe fn promise_create_batch(&mut self, args: &PromiseBatchAction) -> PromiseId;
    fn promise return(&mut self, promise: PromiseId);
```

```
pub fn submit<I: IO + Copy, E: Env, P: PromiseHandler>(
   io: I,env: 8E,
   args: &SubmitArgs,
   state: EngineState,
   current_account_id: AccountId,
   relayer_address: Address,
   handler: &mut P,
  -> EngineResult<SubmitResult> {
   submit_with_alt_modexp::<_, _, _, _, AuroraModExp>( ...
```
- Advanced indexer functionality eth estimateGas
	- Check how much gas an EVM transaction with take on Aurora by simulating the transaction
- <https://github.com/aurora-is-near/borealis-engine-lib>

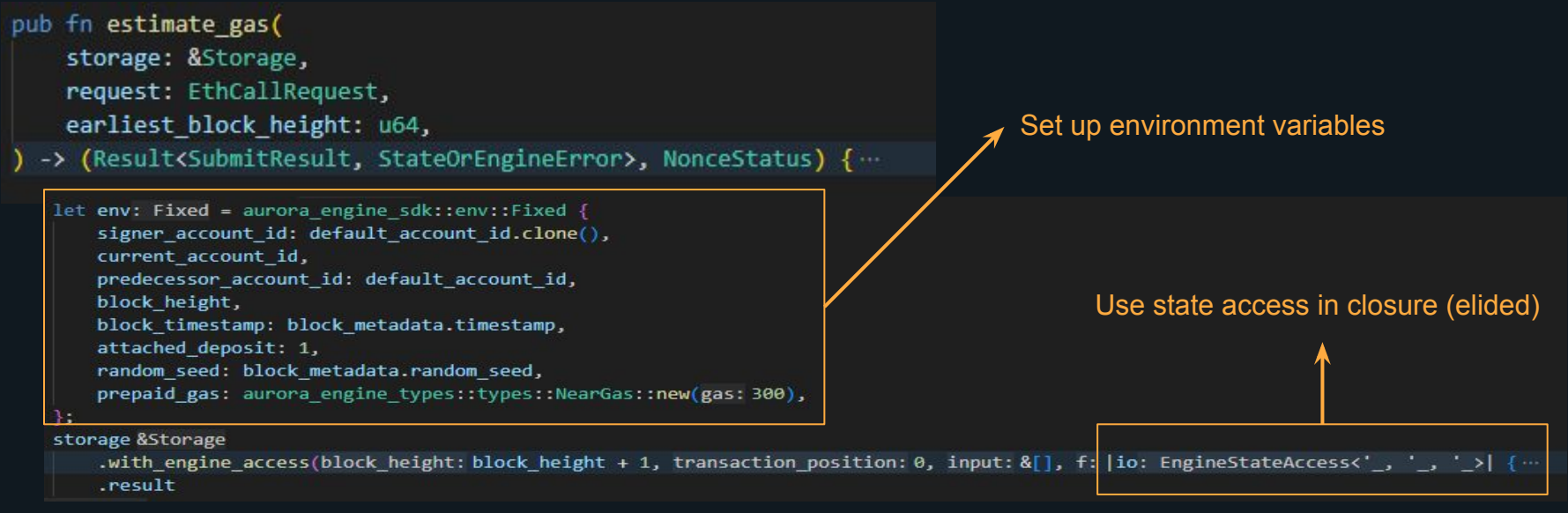

# **Conclusion**

- High level ideas:
	- Write business logic as pure code with abstract interfaces marking effectful boundaries
	- Re-use business logic in all applications which require it
- Rust specifics:
	- Use type generics with trait bounds
	- Use conditional compilation for different targets
- Near blockchain specifics:
	- Smart contracts and indexers share a codebase using Rust + Wasm tech stack
- Other possible applications:
	- Shared code between Web and Mobile versions of an application

# Thank you!

- Michael Birch
	- Telegram: @birchmd
	- <https://github.com/birchmd/>
	- o <https://www.typedriven.ca/news/>

- Aurora
	- o <https://aurora.dev/>

- Near
	- <https://near.org/>

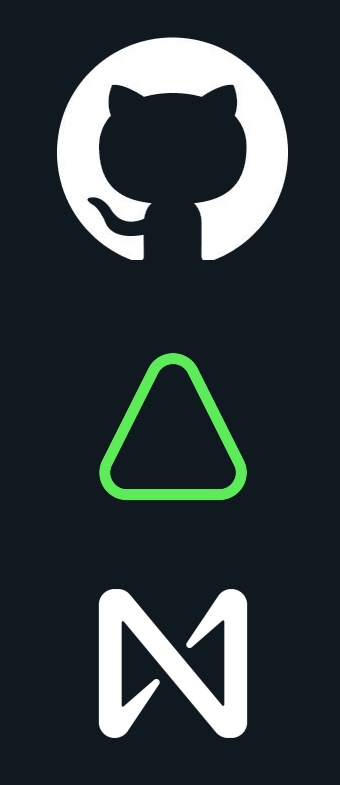